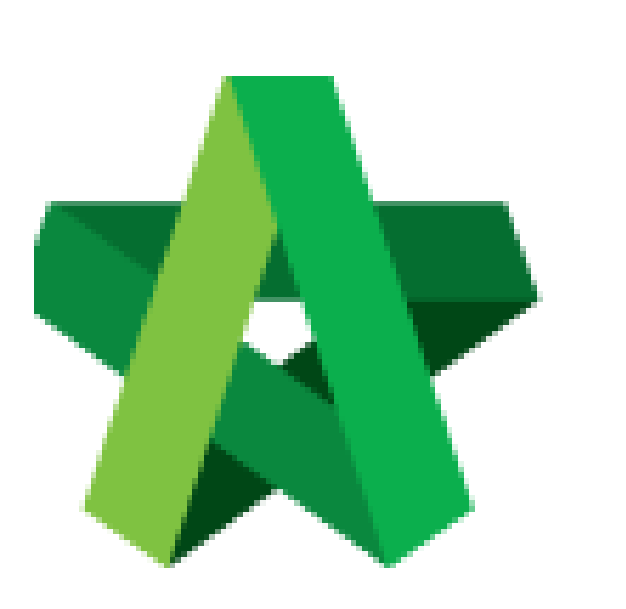

Vendor Upload Attachments

Powered by:

## **WPCK**

## **GLOBAL PCK SOLUTIONS SDN BHD** (973124-T)

3-2 Jalan SU 1E, Persiaran Sering Ukay 1 Sering Ukay, 68000 Ampang, Selangor, Malaysia Tel :+603-41623698 Fax :+603-41622698 Email: info@pck.com.my Website: www.BuildSpace.my

**(BuildSpace Version 3.4) Last updated: 24/05/2021**

## Vendor Upload Attachments

1. Login to BuildSpace

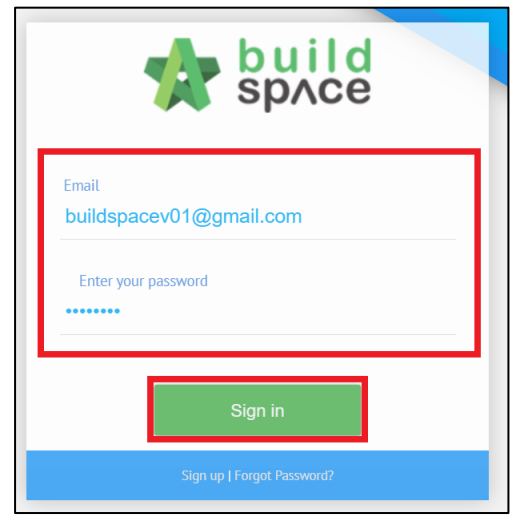

- 2. Click "Maintenance"
- 3. Click "Registration"
- 4. Click "Vendor Profile"

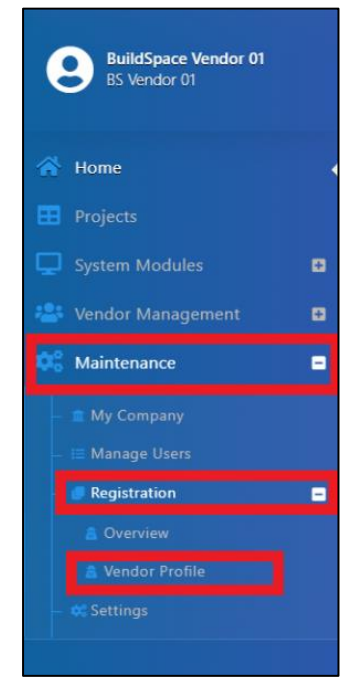

- 5. Click "Attachment(s)" and click "Archived Documents" to view documents submitted to MyBiz
- 6. Click "Attachment(s)" beside "Vendor's Uploaded Attachments to upload new documents

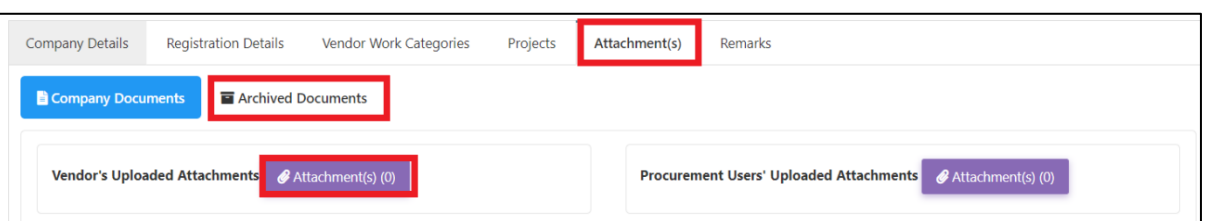

7. Click "Add Files", Select File, Click "Start Upload" and Click "Submit"

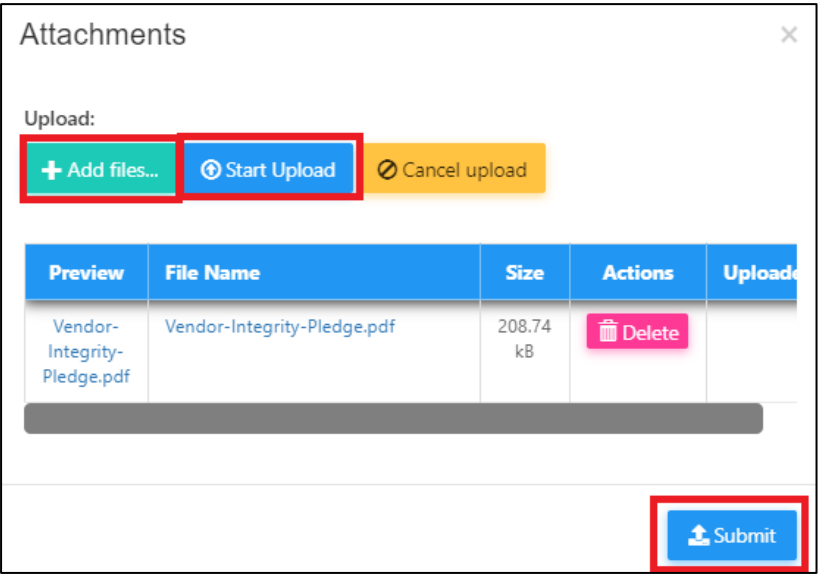